# 第5章 章 Web打刻

### 5-1 Web打刻

### **▶Web 打刻**

入室時刻、退室時刻を打刻します 入室時刻、退室時刻を打刻します 入室時刻、退室時刻を打刻します。

※本機能は、派遣会社から利用の指示があった場合のみ、利用します。

打刻専用 URL にアクセスし、打刻画面を表示します。

企業コード、ロクイン ID、バスワードを人力し、勤務開始前であれば**I 入室」**、勤務終了後であれば**I 退室**」をクリック します。

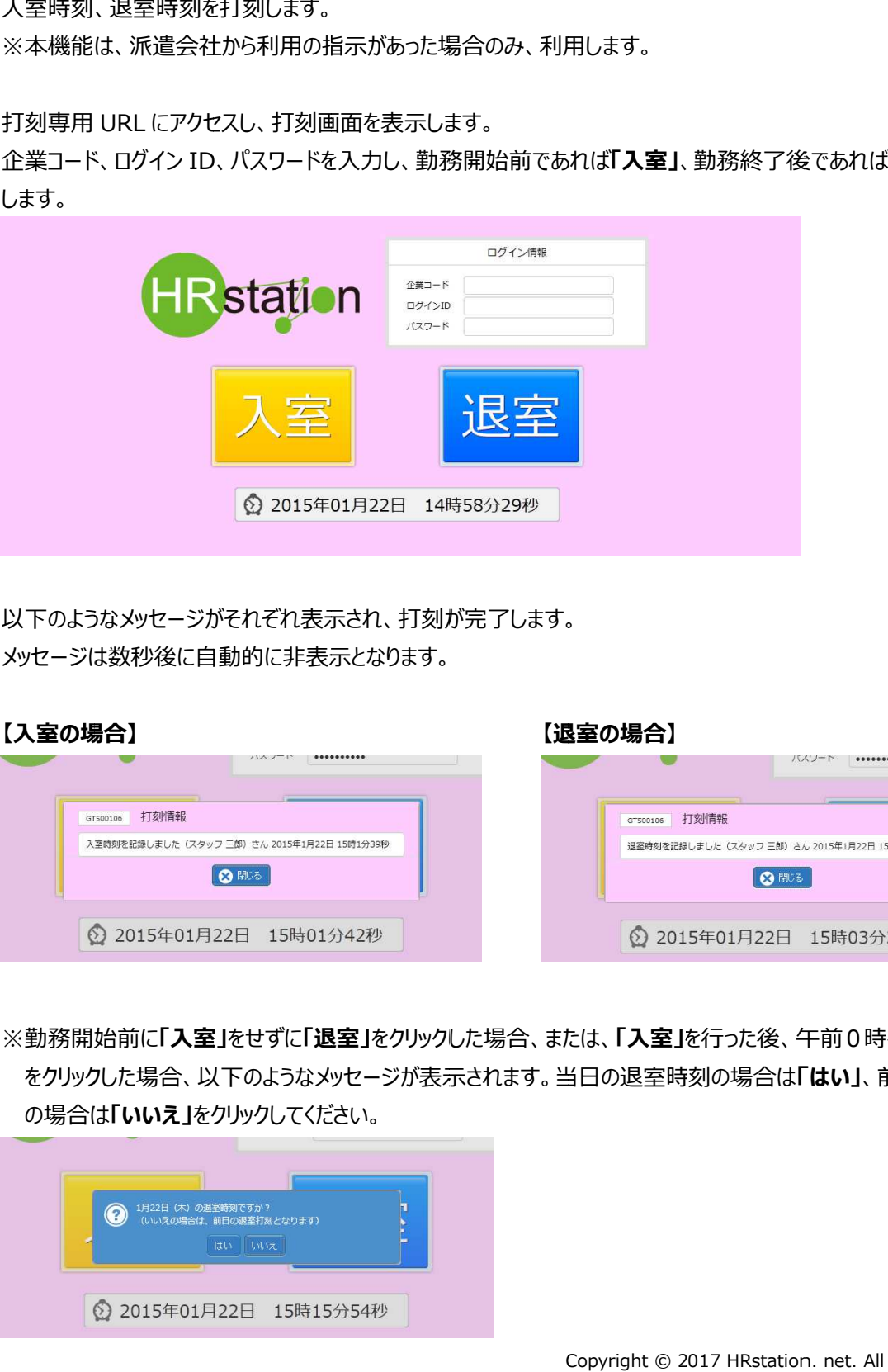

以下のようなメッセージがそれぞれ表⽰され、打刻が完了します。 メッセージは数秒後に自動的に非表⽰となります。 メッセージは数秒後に自動的に非表⽰となります。

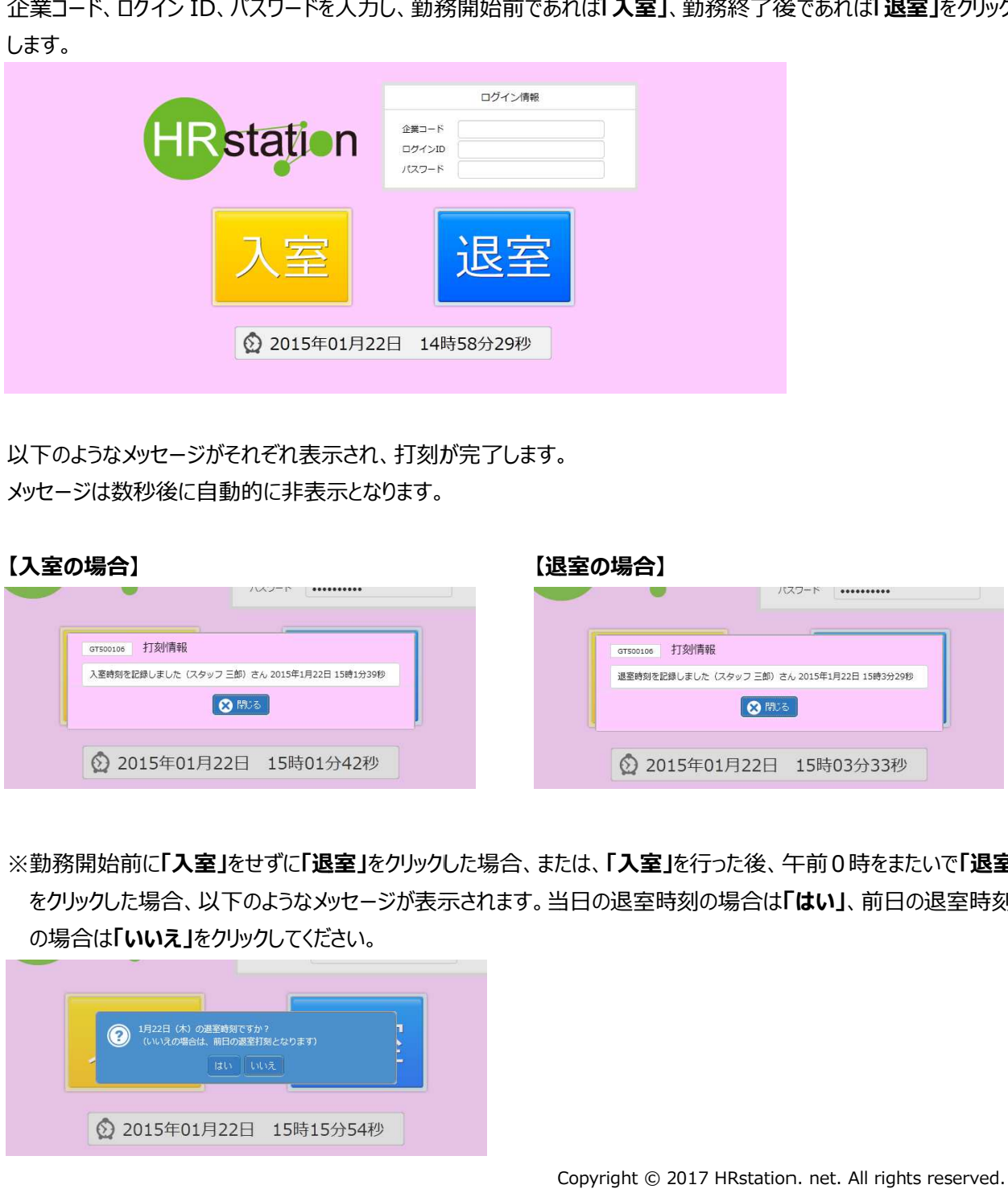

※勤務開始前に 勤務開始前に**「入室 入室」**をせずに**「退室 退室」**をクリックした場合、 をクリックした場合、または、 または、**「入室」**を⾏った後、午前 を⾏った後、午前0時をまたいで 時をまたいで**「退室」** をクリックした場合、 をクリックした場合、以下のようなメッセージが表⽰されます。当日の退室時刻の場合は 以下のようなメッセージが表⽰されます。当日の退室時刻の場合は **「はい」**、前日の退室時刻 の場合は **「いいえ」**をクリックしてください。 たは、**I入室」**を行った後、午前0時をまたいで**I 退3**<br>当日の退室時刻の場合は**「はい」**、前日の退室時亥<br><br>Copyright © 2017 HRstation. net. All rights reserved.

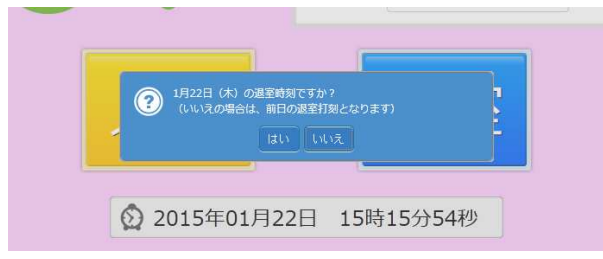

## 第5章 章 Web打刻

#### 5-1 Web打刻

#### **【補足事項 補足事項】**

- ・打刻の URL は、勤怠登録の URL
- ・扌」刻の URL は、勤怠登録の URL とは異なります。派遣会社から通知される扌刻専用 URL を<br>・ログイン情報(企業コード、ログイン ID、パスワード)は、勤怠登録のログイン情報と同様です。
- ・初期パスワードでは、打刻できません。勤怠登録の画面にてパスワードを変更してから打刻してください。 ・初期パスワードでは、打刻できません。勤怠登録の画面にてパスワードを変更してから打刻してください。
- ・勤怠登録の際にアカウントロックした場合、打刻できません。 を変更してから打刻してください。 を変更してから打刻してください。 RL は、勤怠登録の URL とは異なります。派遣会社から通知される打刻専用<br>「報(企業コード、ログイン ID、パスワード)は、勤怠登録のログイン情報と同札<br>ワードでは、打刻できません。勤怠登録の画面にてパスワードを変更してから打<br>!の際にアカウントロックした場合、打刻できません。派遣会社へパスワードの初期<br>てから打刻してください。<br>パスワードを間違えてもアカウントロックはかかりません。 ・勤怠登録の際にアカウントロックした場合、打刻できません。派遣会社へパスワードの初期化を依頼し、パスワード は、動意登録のロクイン情報と同様です。<br>面にてパスワードを変更してから打刻してください。<br>せん。派遣会社へパスワードの初期化を依頼し、パスワード<br>りません。<br><br>ません。派遣先、派遣会社のみ確認が可能です。<br>※ は、勤怠登録のロクイン情報と同様です。<br>面にてパスワードを変更してから打刻してください。<br>せん。派遣会社へパスワードの初期化を依頼し、パスワード<br>りません。<br>ません。派遣先、派遣会社のみ確認が可能です。<br>ません。派遣先、派遣会社のみ確認が可能です。 から通知される打刻専用 URL を利用してください。<br>設録のログイン情報と同様です。<br>受録のログイン情報と同様です。<br>スワードを変更してから打刻してください。<br>・<br>論会社へパスワードの初期化を依頼し、パスワード<br>。<br>、<br>派遣先、派遣会社のみ確認が可能です。 ・初期バスワードでは、打刻できません。勤怠登録の画面にてバスワードを変更してから打刻してください。<br>・勤怠登録の際にアカウントロックした場合、打刻できません。派遣会社へパスワードの初期化を依頼し、パ<br>を変更してから打刻してください。<br>・打刻時にバスワードを間違えてもアカウントロックはかかりません。<br>・勤怠登録画面、帳票などに打刻した時刻は表示されません。派遣先、派遣会社のみ確認が可能です。
- ・打刻時に 打刻時にパスワードを間違えてもアカウントロックはかかりません。
- ・契約がない期間には打刻できません。 ・契約がない期間には打刻できません。
- ・勤怠登録画面、帳票などに打刻した時刻は表示されません。派遣先、派遣会社のみ確認が可能です。